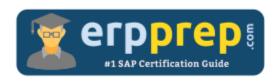

# C\_HANAIMP\_11

### **SAP HANAIMP 11 Certification Questions & Answers**

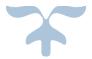

http://www.erpprep.com/sap-hana-certification/sap-hana-application-c-hanaimp-11

C\_HANAIMP\_11

SAP Certified Application Associate - SAP HANA (Edition 2016) 80 Questions Exam - 57% Cut Score - Duration of 180 minutes

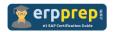

## C\_HANAIMP\_11 Practice Test

ERPPrep.com's C\_HANAIMP\_11 PDF is a comprehensive compilation of questions and answers that have been developed by our team of SAP HANAIMP 11 experts and experienced professionals. To prepare for the actual exam, all you need is to study the content of this exam questions. You can identify the weak area with our premium C\_HANAIMP\_11 practice exams and help you to provide more focus on each syllabus topic covered. This method will help you to boost your confidence to pass the SAP HANAIMP 11 certification with a better score.

## **C\_HANAIMP\_11** Questions and Answers Set

#### Questions 1.

You want to reuse a decision table on multiple tables with a similar data structure. You design the decision table that passes a specific table name as an input parameter when you execute the decision table. What do you have to use in the data foundation to achieve this?

Please choose the correct answer.

- a) A dynamic join
- b) A scripted calculation view
- c) A table type
- d) A virtual table

answer: c

#### Questions 2.

What information is available when you use the Explain Plan functionality on an SQL statement?

Note: There are 2 correct answers to this question.

- a) Estimated number of records
- b) Estimated execution time
- c) Execution engines
- d) Operator names

answer: c, d

#### Questions 3.

When loading data to SAP HANA using SAP Data Services, where can job definitions be stored?

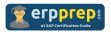

Please choose the correct answer.

- a) In an SAP HANA XS application
- b) In the SAP HANA studio
- c) In an SAP HANA database
- d) In an SAP HANA flowgraph

answer: c

#### Questions 4.

You are using the SAP HANA studio. Which of the following SAP HANA modeling artifacts require the SAP HANA application function modeler (AFM) to be installed?

Note: There are 3 correct answers to this question.

- a) SAP HANA enterprise information manager (EIM) jobs
- b) SAP HANA smart data streaming (SDS) projects
- c) SAP HANA predictive analytics library (PAL) flows
- d) SAP HANA extended application services (XS) programs
- e) SAP HANA smart data access (SDA) queries

answer: a, b, c

#### Questions 5.

In a graphical calculation view of type cube, two tables are joined on multiple columns in a join node. Most queries using the view have no problems, but one query always gets a query runtime error. What is the cause of this error?

Note: There are 2 correct answers to this question.

- a) The two tables do NOT have referential integrity.
- b) An incorrect column was selected when the join was formed.
- c) The language column is NOT specified in the join.
- d) The two tables are joined with a dynamic join.

answer: d

#### Questions 6.

You create a graphical calculation view that is consumed in ABAP. What setting in the currency semantics dialog box ensures that a currency column is interpreted correctly in the ABAP layer?

Please choose the correct answer.

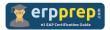

- a) Decimal shift back
- b) Conversion
- c) Rounding
- d) Decimal shift

answer: a

#### Questions 7.

Prior to modeling in SAP HANA, you want to check whether a table is row-based or column-based. How can you do this in the SAP HANA studio?

Note: There are 2 correct answers to this question.

- a) View the icon of the table.
- b) Select the Open Definition option.
- c) Select the Open Content option.
- d) Select the Open Data Preview option.

answer: a, b

#### Questions 8.

You are writing SQLScript code for handling sensitive data. What statement is prone to the SQL injection?

Please choose the correct answer.

- a) CREATE TYPE
- b) INSERT INTO
- c) GRANT
- d) EXEC

answer: d

#### Questions 9.

Which SAP HANA studio function displays the views that will be affected when you rename an attribute view?

Please choose the correct answer.

- a) Neighbor
- b) Where-used list

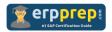

- c) Properties
- d) Tables used

answer: b

#### Questions 10.

Modeling package Shops is a subpackage of package Regions. You want to authorize a user to list the content of package Regions, but prevent listing the content of package Shops. How can you achieve this?

Please choose the correct answer.

- a) Refactor package Shops to another package.
- b) Assign REPO.EXPORT only to package Shops.
- c) Assign REPO.READ privilege only to package Regions.
- d) Revoke analytic privileges for models in package Shops.

answer: a

## Full Online Practice of C\_HANAIMP\_11 Certification

ERPPREP.COM presents authentic, genuine and valid practice exams for SAP Oracle DB Certification, which is similar to actual exam. We promise 100% success in very first attempt. We recommend going ahead with our online practice exams to perform outstandingly in the actual exam. We suggest to identify your weak area from our premium practice exams and give more focus by doing practice with SAP system. You can continue this cycle till you achieve 100% with our practice exams. Our technique helps you to score better in the final C\_HANAIMP\_11 exam.

Start Online practice of C\_HANAIMP\_11 Exam by visiting URL

http://www.erpprep.com/sap-hana-certification/sap-hana-application-chanaimp-11